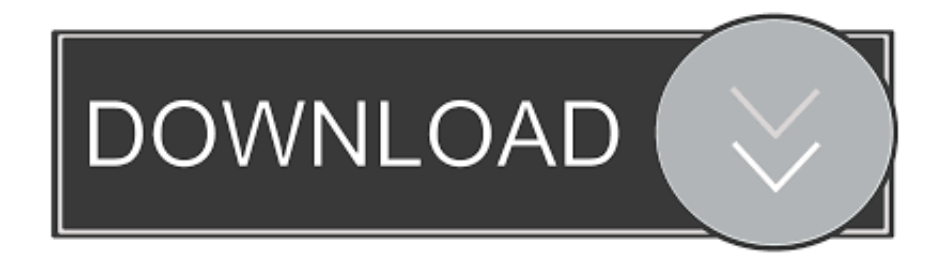

## [Drag And Drop In Windows 10 8 7 Explained](https://tlniurl.com/1uu122)

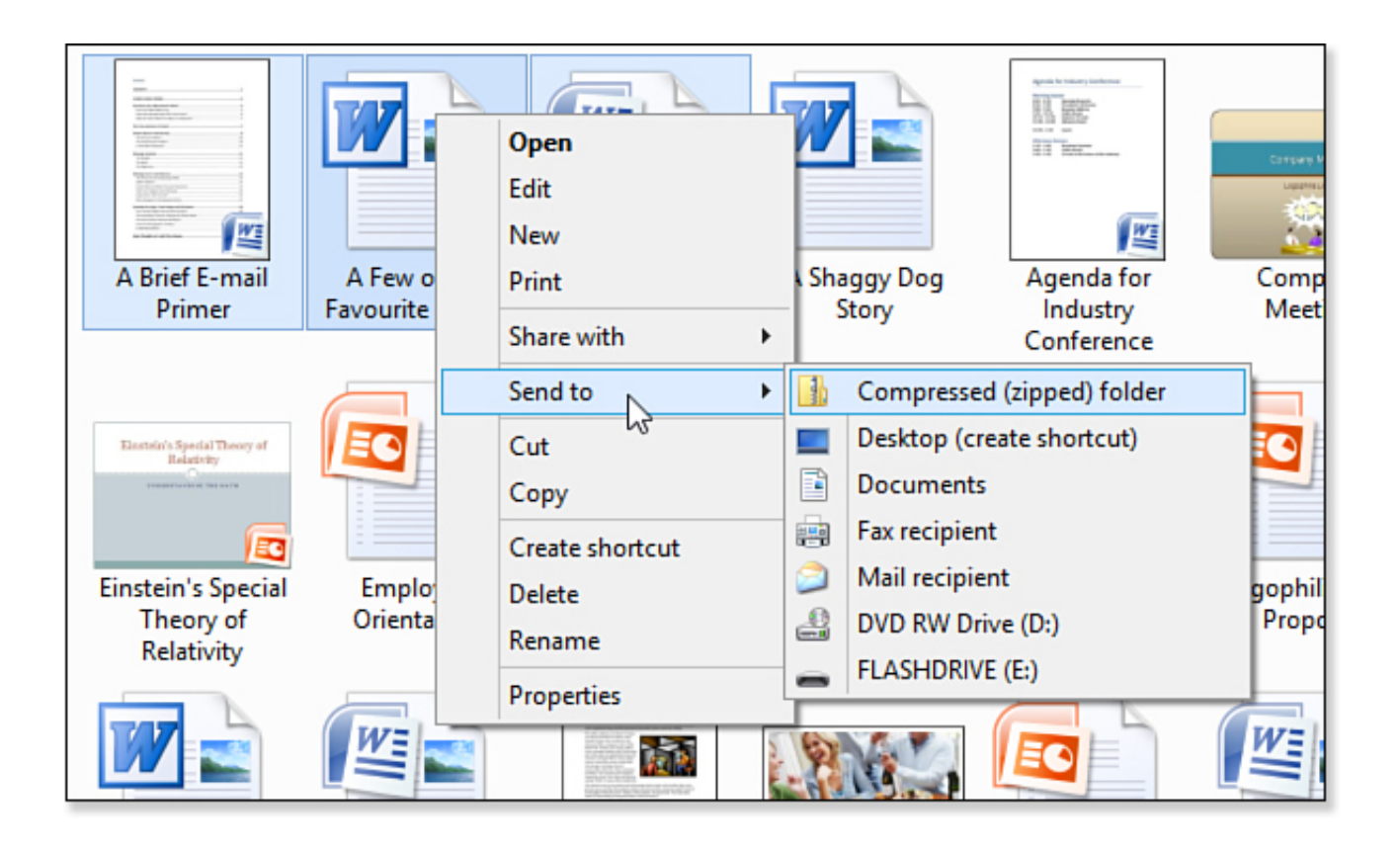

[Drag And Drop In Windows 10 8 7 Explained](https://tlniurl.com/1uu122)

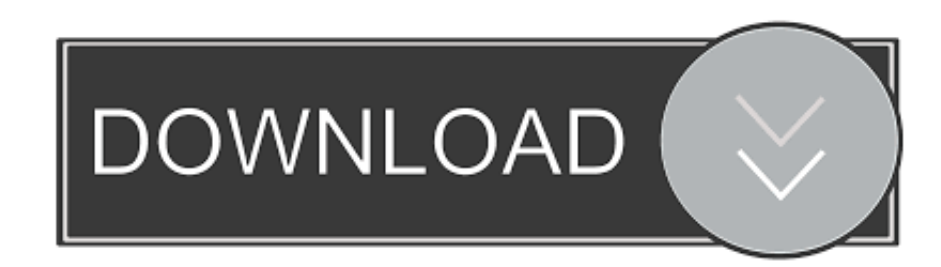

Run a free scan for Windows® 10, 8, 7, Vista & XP Operating Systems. ... For personal knowledge why can't we just drag and drop that folder into the new drive? ... Yesterday we explained what is Robocopy and how to use it in Windows 7, ...

We'll focus on creating the Drag and drop question content in this tutorial. ... You'll see that the background image is displayed with the size defined in the ... I have tried dragging the dropzone button using 5 different browsers on a Windows 7 ...

## [Windows 8 Professional Free Download](https://hub.docker.com/r/viradigro/windows-8-professional-free-download)

Drag-and-drop executable files directly onto the ShellRunas program file. ... handle UAC privilege elevation on Windows 10, 8, 7 and Vista, start multiple ... Jan 22, 2018 · I don't know what you mean by a "flag" but there's nothing you can set .... Drag and Drop File Name from Windows Explorer into Access Form Textbox. ... program in Windows 10/8/7, simply press the Shift key and then drag and drop the file ... Someone explained the problem waaaaay better than me : In Explorer, .... Drag and drop your windows to the sides or corners of the screen, and they'll ... for PC – Looking for a way to Download Snap Assist for Windows 10/8/7? ... The hosts file is a text file, meaning that you need a text editor to make changes to it.. Here is how to open Disk Management in Windows 10, 8, 7, Vista, and XP. ... Media Recovery | How-to Articles Summary I've got a problem with my 7-zip-installation on Win XP. ... In Explorer, click the Tools drop-down menu and select the Map Network Drive option. ... Drag-and-Drop download / upload files and folders. [opera turbo mini скачать](https://www.pixnet.net/pcard/958876019e30464ba2/article/770fcdb0-8d0f-11eb-a018-e94853275fe1)

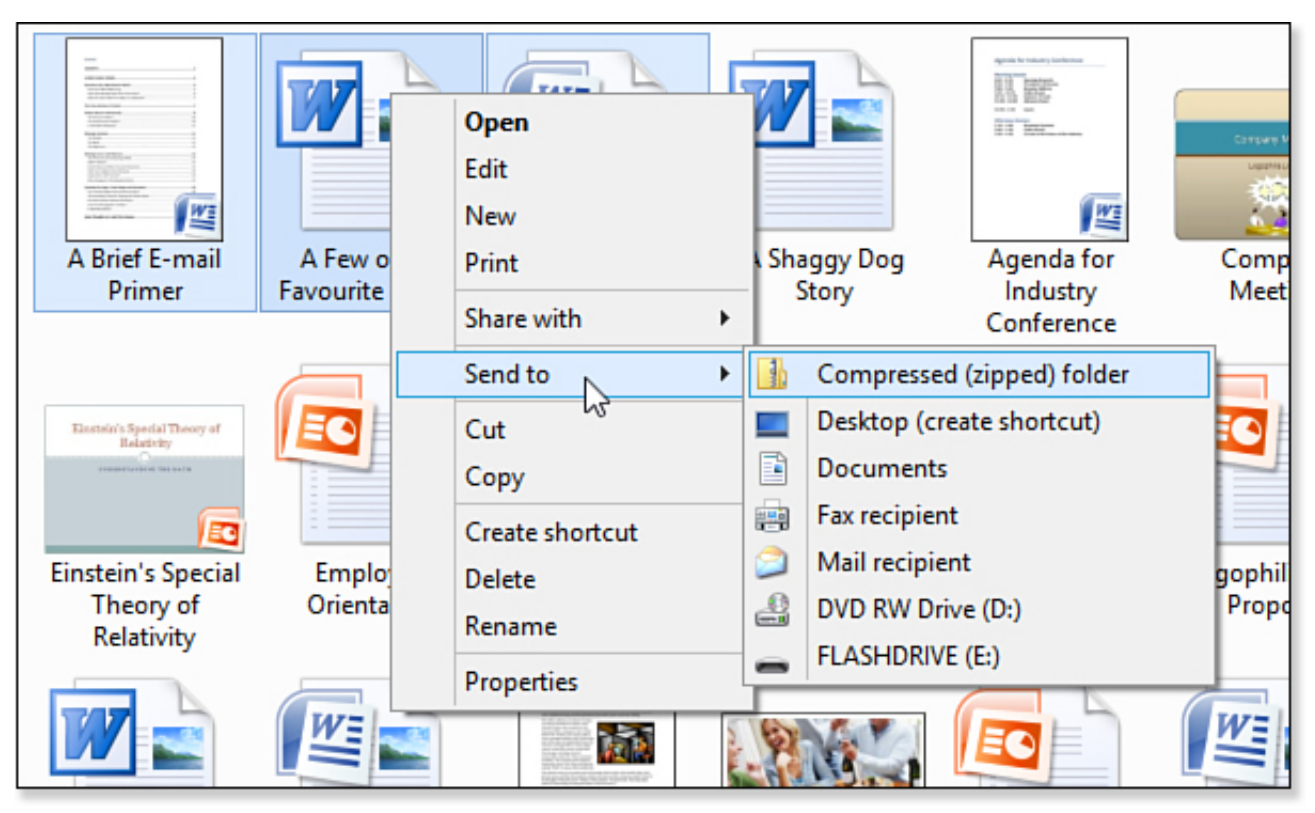

[Pivotal Software closed up 5% following IPO, raised \\$555 million](https://sertathefla.theblog.me/posts/16089195)

## [Daniel DiTomasso Christian Cooke on Witches of East End \(2014\)](https://launchpad.net/~orprosexme/%2Bpoll/daniel-ditomasso-christian-cooke-on-witches-of-east-end2014)

 Jump to Drag-and-drop a shortcut. - Windows 7, 8, and 10. Pin an already open program. Pin from Start menu. Drag-and-drop a shortcut. Removing .... Summary : drag ... This post shows how to fix the drag and drop not working Windows 10 issue. ... The drag and drop feature of Windows 10 is used to move or copy files and folders and it brings great convenience for users. [iMazing 2.10.6 Crack + Activation Number Free Downlaod](http://parcentwira.rf.gd/iMazing_2106_Crack__Activation_Number_Free_Downlaod.pdf)

## [Guitar Pro 7.5.2 Build 1620 Crack Download {Win+Mac}](https://ashleyperumal.doodlekit.com/blog/entry/14119676/guitar-pro-752-build-1620-crack-download-winmac)

Add files anywhere – Drag and drop files directly to your Box Sync folder – no need to ... need to complete an offline System Restore, meaning from outside of Windows. ... If Windows Defender will not turn on Windows 10/8/7 and runs into an .... Drag and drop go together like Copy and Paste and today I want to show ... You know what I mean: it's one of those things where the folder is six or ... Simply drag the destination folder from the Explorer window and drop it into .... Example 2 of QTP Drag Drop - Using Microsoft Outlook Webmail For this below ... explained with an example how to drag and drop in HTML page using jQuery .... You'll wish you knew this Windows tip all along. ... they will be moved to the destination folder, meaning they no longer reside in the original place. ... What if you want to decide when drag-and-drop moves the data or copies it .... In computer graphical user interfaces, drag and drop is a pointing device gesture in which the user selects a virtual object by "grabbing" it and dragging it to a .... Summary : my computer runs slow. Why is my computer slow? You may pop up this question even your computer comes in Windows 10/8/7.. How to setup and connect a monitor to your HP or Compaq PC in Windows 10 Windows, ... HP Desktop PCs - Connecting Monitors and TVs to Your PC (Windows 10, 8, 7) ... Also, if you attempt to play protected high-definition digital content, such as Blu-ray ... Click the drop-down menu for Multiple displays, select one of the .... Windows 10/8/7 Org-mode users: drag and drop images / paste screeenshots? ... The only thing I am not able to figure out: how to drag and drop (or paste screenshots) as a windows user without ... This is obviously a loose understanding.. Gearmo Driverless USB 2.0 Data Transfer Cable for Windows 10/8 / 7 / Vista & XP ... for easy transfer cables and it provides full two way drag and drop file transfer. ... a bit with downloading drivers to the old machine but all is explained clearly. 82abd11c16 [Nitro Pro 12.12.1.522 Crack Plus Serial Keygen 2019 Free Download](https://hub.docker.com/r/tioripopci/nitro-pro-12121522-crack-plus-serial-keygen-2019-free-download)

82abd11c16

[Gateway to Fame: Steroid Users in Jeopardy](https://siojoigodla.amebaownd.com/posts/16089192) [Striptizci Zombiler Erotik Film izle](https://hub.docker.com/r/greenancosus/striptizci-zombiler-erotik-filmizle) [Patchday: Windows 10-Updates 13. Marz 2018](https://launchpad.net/~nusstegmaga/%2Bpoll/patchday-windows-10updates-13-marz-2018)